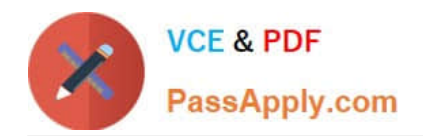

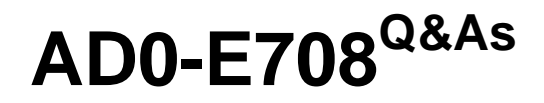

Adobe Commerce Business Practitioner Expert

# **Pass Adobe AD0-E708 Exam with 100% Guarantee**

Free Download Real Questions & Answers **PDF** and **VCE** file from:

**https://www.passapply.com/ad0-e708.html**

100% Passing Guarantee 100% Money Back Assurance

Following Questions and Answers are all new published by Adobe Official Exam Center

**C** Instant Download After Purchase

**83 100% Money Back Guarantee** 

- 365 Days Free Update
- 800,000+ Satisfied Customers

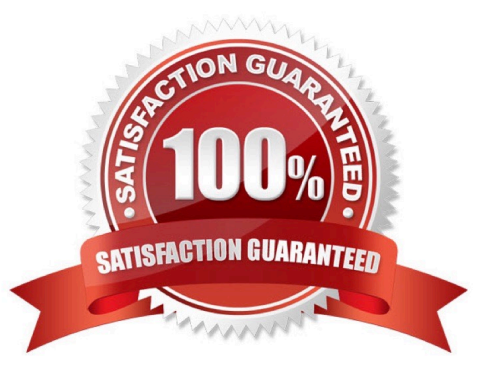

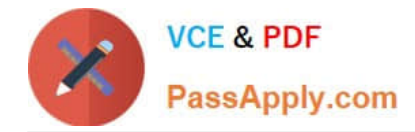

### **QUESTION 1**

A merchant selling furniture on their Magento site wants to expand their catalog and begin selling televisions. They want to make the technical specifications for each television model visible in tan on the product page.

What two actions are required?

Choose 2 answers

- A. List the product specifications in the product description
- B. Use the default attribute set and create new attributes as needed
- C. Create a new attribute set for televisions,

D. In the product specification attributes, set Visible on Catalog Pages on Storefront to yes.

#### Correct Answer: CD

#### **QUESTION 2**

A merchant team using Magento Commerce updates dozens of product every prices every Sunday morning in the admin. They would like to speed up the process. How is this done?

A. Create an import file then use the drag and drop feature to upload the file in the admin in Catalog > Products

B. Update the prices on the Quick update form, and configure a Scheduled update to change all the prices at the appropriate time.

C. In Catalog > Products, select an the applicable products select update Attributes m the dropdown, and then update at the prices once

D. Add a scheduled import configure it to run at the appropriate time, and crease an import specified file directory.

Correct Answer: D

## **QUESTION 3**

A merchant using Magento Commerce for B2B enabled the requisition lists feature to speed up the order process for their customers. Some users are stating the requisition list in hidden for other users in their company. Why is this happening?

A. You must enable the share requisition lists for each company in Magento admin panel

B. The requisition lists are created by users and are shared by company

C. You must enable share option in Requisition Lists configuration

D. The company admin user must enable share requisition lists option in their company account panel

Correct Answer: C

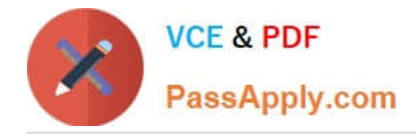

## **QUESTION 4**

A merchant has loaded their tax rates into Magento and assigned all of their taxable products to the correct tax class. They have also configured Magento so all customers, regardless of whether they are logged in, are assigned to a customer tax class. However, no tax is being added to orders.

What must the merchant do to complete their tax configuration?

- A. integrate a GeoIP service so Magento can correctly identify the customer\\'s region.
- B. Edit each individual product to make sure that it is assigned to the right taxable region
- C. Create 3 tax rule associating the rates, customer tax class, and product tax class

D. Select the correct tax rates within the customer tax class configuration

Correct Answer: D

## **QUESTION 5**

A merchant selling tools want a specialized shop for a specific profession. It requires a different category structure and a subnet of products. How do you set up a specialized shop in Magento in addition to the main store?

A. Create a new store with its own root category and store view within the same. Assign products to the store view

B. Create a new website, store, and store and keep the same category. Assign the required categories and products to the website.

C. Create a new store view with its own root category within the main store. Assign products to the new categories tree

D. Create a new website with one store and its own root category and one store view Assign the required products to the new website.

Correct Answer: C

[Latest AD0-E708 Dumps](https://www.passapply.com/ad0-e708.html) [AD0-E708 Practice Test](https://www.passapply.com/ad0-e708.html) [AD0-E708 Braindumps](https://www.passapply.com/ad0-e708.html)